## **ONLINE ICE BOOKING FOR ALL ARENAS – STEP BY STEP GUIDE**

#### WWW.GFLGARDENS.CA/ICE

Please Note - If you are on mobile, it is best to select Full Site before continuing:

- 1. Home (top left)
- 2. Menu (3 lines top left)
- 3. Click on full site.

#### **STEP 1**

Click on 'View Facility Details'

Click on 'view availability'

Please note that the 'View Facility Details' will show availability up to a month in advance.

If you click on '**Reserve Now'**, it will bring you directly to Step 6. This option does not show any availability – you must need an exact time.

Ensure to write down any times you wish to book as you will be required to type in the exact date and time in a later step. All times start on the hour for the JR1, McMeeken/NCC1, and on the half hour (:30) for JRCC2 and NCC2.

| Säult Ste. Marie                                                                                                    |                                                                                                    | Sign In   Create an Account                 |  |
|----------------------------------------------------------------------------------------------------|----------------------------------------------------------------------------------------------------|---------------------------------------------|--|
| Home Activities Reservations                                                                                                    | Calendars Multi-passes                                                                                                    | Ye My Cart                                  |  |
| Reserve Options                                                                                                    |                                                                                                    |                                             |  |
| > Howe Page > Rearry Colore Online Facility Reservations                                                                                                    |                                                                                                    |                                             |  |
|                                                                                                    | lities. You will require an online account in order to make a reservation. If you                                                                                                    | ou already have an online account click the |  |
| Check the availability of a facility by clicking on th                                                                                                    | he View Facility Details button below and then "view availability" on your set                                                                                                    | elected facility.                           |  |
|                                                                                                    |                                                                                                    |                                             |  |
| Reserve Now                                                                                                    | Reserve Now<br>To reserve a facility, first log in with your username and password, or create a<br>View facility Details<br>View facility Details including location, contact information and hours of opera |                                             |  |
| The Corporation of the City of Sault Ste. Mark<br>99 Follow Drive                                                                                                    |                                                                                                    |                                             |  |
| ikranaroka<br>Sautio, Kanaro, CM<br>Contact es:<br>Isi 72 - 27 - 25 - 100<br>Email: csóglictysen on ca                                                                                  | Vine, MasterCard, Discover Card, Other 🧗 📝 💩 )<br>Have: Questions?<br>Creative Registration FACe                                                                                                    |                                             |  |
| Senses at Date ; ; Capacity I Takity ; ; Capacity Delay ;<br>Cafy of load the financia France Sense of Use ; ; Yang Y<br>© 2014 Andree National ; La Carlor the Antifacture and locance | Privacy Rights                                                                                                    |                                             |  |

| <complex-block>Provide Section Section Secti</complex-block> | Home Activities Res                                                                                                    | ervations Calendars Mu                                             | tti-passes                                                                                   |                                                       | Hy Carl Facilities      |  |
|----------------------------------------------------------------------------------------------------|----------------------------------------------------------------------------------------------------|--------------------------------------------------------------------|----------------------------------------------------------------------------------------------|-------------------------------------------------------|-------------------------|--|
| Image: Strating to propure in a constraint to propure in a constraint to propure in a                                                | Home Page > Facility Search           Online Facility Reset           Host your event at one of our i                                   |                                                                    | quire an online account in order to make a                                                   | reservation. If you already                           |                         |  |
| Location:     Facility Type     Location     Inver Availability       AB     Index for Rink     Joint Bhoring     Univer availability       Anverty:     Anverty:     Index for Rink     Moderation Control     Univer availability       Anverty:     Index for Rink     Moderation Control     Univer availability       Control Films     Index for Rink     Moderation Control     Univer availability       Provide Telens     Restormed Telens     Univer availability       Provide Telens     Beforeve Park     View availability                                                                                                    |                                                                                                    | x Search                                                           | View As: Facility List Friendly 17                                                           | politist Google Map                                   | ort By: Facility Type • |  |
| Plage 1 of 1 < Play 1 Next > 20 • Results per page                                                                                                    | Location:<br>All<br>Yacility Type:<br>All<br>Amenity:<br>All                                                                            | Facility Type<br>Indoor Ice Rink<br>Indoor Ice Rink<br>Indoor Turf | John Shodes<br>Community Centre<br>Areasa<br>McMaeken Centre<br>Northern Community<br>Centre | view availability view availability view availability |                         |  |
|                                                                                                    |                                                                                                    | Page 1 of 1 < Prev 1 Next >                                        |                                                                                              |                                                       | 20 • results per page   |  |
|                                                                                                    | The Corporation of the City of S<br>99 Foster Drive<br>Seat Ste. Merie, ON<br>Context us<br>Tel. 795 759 5310<br>Email: csd@chysm.on.ca |                                                                    |                                                                                              | Stay Connected                                        |                         |  |

**Click on any days of interest**. As mentioned above, please ensure to write down any times you wish to book as you will be required to type in the exact date and time in a later step. All times MUST start on the hour (not on the half hour).

| acility Typ          |                 | lities    |       |               |    |                      |                      |                      |   |
|----------------------|-----------------|-----------|-------|---------------|----|----------------------|----------------------|----------------------|---|
| acility Type:        | Indoor Ice Rink |           |       |               |    |                      |                      |                      |   |
| Center:              | McMeeken Cent   | re        |       |               |    |                      |                      |                      | _ |
| Today                | November 2018 > |           |       |               |    |                      |                      |                      |   |
| Sun                  | Mon             | Tue       |       | Wed           |    | Thu                  | Fri                  | Sat                  |   |
| 28                   |                 | 29        | 30    |               | 31 | 1                    | 2                    | 3                    |   |
| 4                    |                 | 5         | 6     |               | 7  | View Available Times | Fully Booked         | View Available Times |   |
|                      |                 |           |       |               |    |                      |                      |                      |   |
| View Available Times | Fully Booked    | Fully Bo  |       | Fully Booked  |    | Fully Booked         | Fully Booked         | View Available Times |   |
| 11                   |                 | 12        | 13    |               | 14 | 15                   | 16                   | 17                   |   |
| View Available Times | Fully Booked    | Fully Bo  | oked  | Fully Booked  |    | View Available Times | View Available Times | View Available Times |   |
| 18                   |                 | 19        | 20    |               | 21 | 22                   | 23                   | 24                   |   |
| View Available Times | Fully Booked    | Fully Bo  | oked  | Fully Booked  |    | Fully Booked         | Fully Booked         | Fully Booked         |   |
| 25                   |                 | 26        | 27    |               | 28 | 29                   | 30                   | 1                    |   |
| Not Available        | Not Available   | Not Avail | lable | Not Available |    | Not Available        | Not Available        |                      |   |

Click '**Book**'. Please note that clicking 'OK' will bring you back to the View Facilities Screen, and clicking 'Book' is misleading as it does not hold the time.

Please note if you are not signed in you will be asked to sign into your Active Net account (see screen shot below).

Please note throughout the process you can always go back by clicking 'Go Back'.

# Ensure to write down any times you wish to book as you will be required to type in the exact date and time in a later step. All times MUST start on the hour for the NCC, McMeeken and JRCC 1, and on the half hour (:30) for JRCC2.

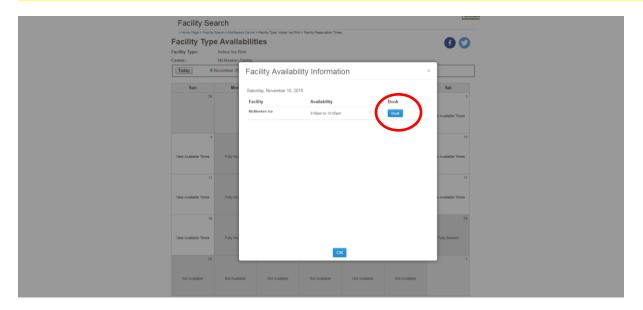

Screen shot of request to log in.

| Säült Ste. Mari                                                                                                    | ie                        | Sign In   Create an Account |
|----------------------------------------------------------------------------------------------------|---------------------------|-----------------------------|
| Home Activities Reservatio                                                                                                | ns Calendars Multi-passes | 📜 My Cart                   |
| Login                                                                                                    |                           |                             |
| > Home Page > Login                                                                                                    |                           |                             |
| To access the features of this site, yo<br>If you have an account and haven't lo<br>If you do not have an account, please |                           |                             |
|                                                                                                    | Already have an account?  |                             |

| Already have an account?      |  |
|-------------------------------|--|
| Login                         |  |
| Email                         |  |
| Password                      |  |
|                               |  |
| Remember me on this computer? |  |
| Forgot your login name?       |  |
| Forgot your password?         |  |
| Login                         |  |

Choose the **Event Type** from the drop down menu. Either: Adult Ice Rental or Youth Ice Rental.

Enter a **Description** (eg: Family Skate or Team Practice)

Enter Max # of Guests (eg: 20)

#### Click 'Continue'

| Säult Ste. Marie                                                                                                    | W                                                                                                    | elcome, Nicole My Account        | My Wish List   Sign Out |  |
|----------------------------------------------------------------------------------------------------|----------------------------------------------------------------------------------------------------|----------------------------------|-------------------------|--|
| Home Activities Reservations Calen                                                                                                    | idars Multi-passes                                                                                       |                                  | My Cart                 |  |
| Reservation Event Informa                                                                                                    | tion                                                                                                    |                                  | ACTIVE                  |  |
| Welcome to the Reservation Request Site!                                                                                                    |                                                                                                    |                                  |                         |  |
| Reservation                                                                                                    |                                                                                                    |                                  |                         |  |
| Please provide the following using an entry of the<br>Every Type<br>Description<br>Maximum Number of Cuestion                                            | Adult Ice Rental  Test (e.g., Johnson Wedding)                                                           | upment. All fields are required. | >                       |  |
| SP Forther Drive<br>Saud Star Adam, ON<br>Contract or:                                                                                                   | Methods of Payment<br>Via, MaterCard, Discose Card, Other<br>Have Questions?<br>Online Regalization FAOs | Stay Connected                   |                         |  |
| Terms of Use   Carpenghi Palary   Coalda Palary   Vee P<br>City of Sank Sin Marrier, Induines, Terms of Use   Year Princy<br>0 2011 Advisor Minores, M 7 | Rights                                                                                                   |                                  |                         |  |

## STEP 5

#### Choose Location

*Please note, you MAY be required to select the facility type and/or the facility for your event.* 

#### Click 'Continue'

| Reservation: Facility / Equipment Search                                                                                                    |  |
|----------------------------------------------------------------------------------------------------|--|
| Please use the fields below to find facilities/equipment for your event.                                                                                                    |  |
| Choose the locations or error for your event     Choose the locations     Contained     Contained     Contai |  |
| - Choose the type of facility for your event                                                                                                    |  |
| Dive Start 7 c 21%, is well match to prod<br>Am Fenning Topia -<br>Indoor Ice Rink                                                                                                    |  |
| Choose the facility for your event                                                                                                    |  |
| joke SHIT' or CTR, to anier multiple facilities)<br>Any Facility<br>McMeekon ice                                                                                                    |  |
| Specify facility amenities or special features your event requires                                                                                                    |  |
| Use SHIFT or CTRL to select multiple requirements) Patility must meet One • of the requirements Unspecified Amphiheate                                                                                                    |  |
| Bar Service<br>Broadcast Booth<br>Catering available                                                                                                    |  |
| When you have selected your requirements, city Continue                                                                                                    |  |

Check the box under 'Select'

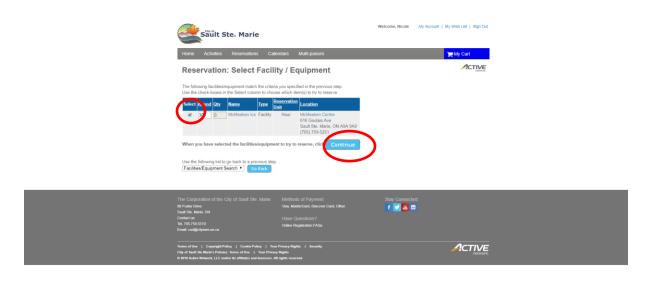

## STEP 7

Enter EXACT BEGIN and END DATE (written down in Step 5)

Enter EXACT TIME (on the hour :00 for JR1, McMeeken/NCC1, on the :30 for JRCC2, NCC2)

Enter # of hours (Between 1-3 hours)

| Saŭlt Ste. Marie                                                                                                    | Welcome, Nicole | My Account   My Wish List   Sign Out |
|----------------------------------------------------------------------------------------------------|-----------------|--------------------------------------|
| Home Activities Reservations Calendars Multi-passes                                                                                                    |                 | 😭 My Cart                            |
| Reservation Event Dates                                                                                                    |                 | ACTIVE                               |
| McMeeken Ice cannot be reserved more than 30 day(s) in advance.<br>McMeeken Ice must be reserved at least 24 hour(s) in advance.                                                                                                 |                 |                                      |
| - Specify the Dates                                                                                                    |                 |                                      |
| Choose the date or range of dates for your event. You must enter a beginning date AND<br>either the number of consecutive weeks or the end date. (Please note: For one-day<br>events, the beginning and end dates are the same.) |                 |                                      |
| Begin Date 2018 V Nov V 10 V                                                                                                    |                 |                                      |
| Number of Weeks                                                                                                    |                 |                                      |
| - OR<br>End Date [2018 • Nov • 10 •                                                                                                    |                 |                                      |
| ✓ Specify when the event starts                                                                                                    |                 |                                      |
| Available Time Slots Use Exact Time                                                                                                    |                 |                                      |
| Exact Trace Brown                                                                                                    |                 |                                      |
| - Specify how long the event lasts                                                                                                    |                 |                                      |
| Duration: 1 (hours)                                                                                                    |                 |                                      |
| To review your event dates, even Continue                                                                                                    |                 |                                      |
| Use the following list to go back to a previous step.                                                                                                    |                 |                                      |
| Search Search Go Eack                                                                                                    |                 |                                      |

Verify time in yellow.

#### Click 'Continue'

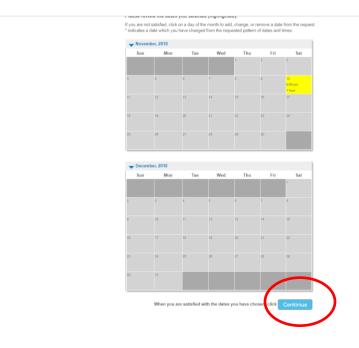

#### STEP 9

Review booking. Ensure a check mark under 'Request', and check Review selected time if necessary.

If all is good, click 'Continue'

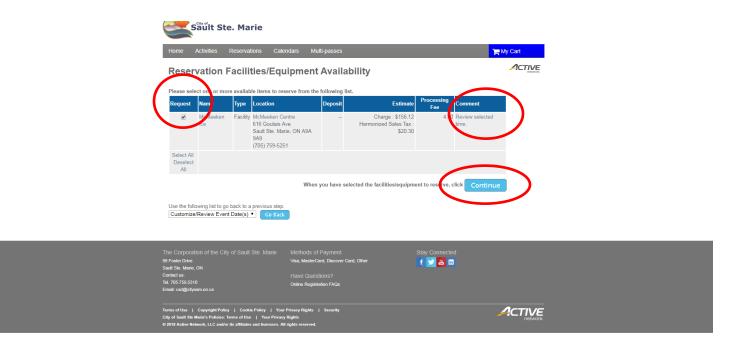

Initial BOTH waivers.

#### Click 'Continue'

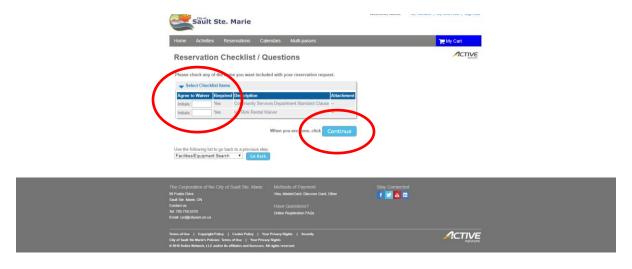

## **STEP 11**

#### Read Waivers and click 'Continue'

| Säŭlt Ste. Marie                                                                                                    |                                                                                                    |                |           |
|----------------------------------------------------------------------------------------------------|----------------------------------------------------------------------------------------------------|----------------|-----------|
| Home Activities Reservations Caler                                                                                                    | ndars Multi-passes                                                                                                    |                | 🎢 My Cart |
| <b>Reservation Review</b>                                                                                                    |                                                                                                    |                |           |
| This is the final step i<br>Review the inform<br>When you click on the Submit button below, you will                                                                                                    | nation carefully.                                                                                                    | 12 .           |           |
| McMeeken Ice at McMeeken Centre                                                                                                    | Time<br>9pm to 10pm                                                                                                    |                |           |
| Community Services Depart<br>1. It is your responsibility to inspect th<br>sensure it is satisfie for your purposes<br>2. Department of the satisfie for your purposes<br>2. Department of the satisfie for the satisfiest<br>If you a characteristic to the waiter<br>use the following list to go back to a previous step.<br>Checklist / Questions (Contract) | e facility prior to access and<br>the purpose for which it was<br>er of your group to use the<br>provide the second second |                |           |
| The Corporation of the City of Sault Ste. Marie<br>69 Foxe Drive<br>Sault See Marie, CN<br>Contect us:<br>Tal. 705/726.510<br>Email: coldgebarm.on.ca                                                                                                    | Methods of Payment<br>Visa, MasterCard, Discover Card, Other<br>Have Questions?<br>Online Registration FAOs                                                                                                    | Stay Connected |           |
| Terms of Use   Copysight Policy   Cookie Policy   Your 1<br>City of Sault Ste Manin's Policies: Terms of Use   Your Prevay<br>© 2018 Active Network, LLC and/or its affiliates and licensors. All                                                                                                    | Rights                                                                                                    |                |           |

Enter Credit Card information.

Click 'I am 13 years of age or older'

Please note, if you are not signed in to your account you will have to sign in.

| Säult Ste. Marie                |                                                                                                    | Welcome, Nicole | My Account   My Wish List   Sign Out |
|---------------------------------|----------------------------------------------------------------------------------------------------|-----------------|--------------------------------------|
| Home Activities Reservations    | Calendars Multi-passes                                                                                                   |                 | 🎀 My Cart                            |
| Payment Information             |                                                                                                    |                 | ACTIVE                               |
| - Payer Information             |                                                                                                    |                 |                                      |
| Name:<br>Billing Address:       |                                                                                                    |                 |                                      |
| Total Charges: \$180.42         |                                                                                                    |                 |                                      |
| Form of Payment                 |                                                                                                    | 11              |                                      |
| Please choose                   | vork will show up on your credit card for this payment of card, card, 02/2020                                            |                 |                                      |
| CVV/CVC ·                       |                                                                                                    |                 |                                      |
| (Federal law, shibits anyone un | I years of age or older<br>der the age of 13 hom submitting pages<br>on, then to complete your order click <b>Contin</b> |                 |                                      |

#### **STEP 13**

#### Print receipt

| 100011                                                                                                 | ation Receipt                                                                                                    |                                                                   |                                                                   |                 |                           |                                           | 101                |
|----------------------------------------------------------------------------------------------------|----------------------------------------------------------------------------------------------------|-------------------------------------------------------------------|-------------------------------------------------------------------|-----------------|---------------------------|-------------------------------------------|--------------------|
|                                                                                                    |                                                                                                    | For Your                                                          | NK YOU<br>Reservation!<br>mit number is R39!<br>t and keep a copy |                 | ecords.                   |                                           | Print              |
|                                                                                                    | Prepared Oct 24, 2018 3:01                                                                                                    | PM                                                                |                                                                   |                 |                           |                                           |                    |
|                                                                                                    | Status Approved                                                                                                    |                                                                   |                                                                   |                 |                           |                                           |                    |
|                                                                                                    | Mater                                                                                                    |                                                                   |                                                                   |                 |                           |                                           |                    |
|                                                                                                    |                                                                                                    |                                                                   |                                                                   |                 |                           |                                           |                    |
|                                                                                                    |                                                                                                    |                                                                   |                                                                   |                 |                           |                                           |                    |
|                                                                                                    |                                                                                                    |                                                                   |                                                                   |                 |                           |                                           |                    |
|                                                                                                    |                                                                                                    |                                                                   |                                                                   |                 |                           |                                           |                    |
|                                                                                                    |                                                                                                    |                                                                   |                                                                   |                 |                           |                                           |                    |
|                                                                                                    |                                                                                                    |                                                                   |                                                                   |                 |                           |                                           |                    |
|                                                                                                    |                                                                                                    |                                                                   |                                                                   |                 |                           |                                           |                    |
| - RESER                                                                                                | MATIONE                                                                                                    |                                                                   |                                                                   |                 |                           |                                           |                    |
|                                                                                                    | WAITON'S                                                                                                    | 140                                                               |                                                                   | _               | _                         |                                           |                    |
| Event                                                                                                  |                                                                                                    | Resource                                                          | Center                                                            |                 |                           |                                           | Notes              |
| Test<br>Type: Adult                                                                                    | ice Rental                                                                                                    | McMeeken Ice                                                      | McMeeken 6<br>616 Goulais                                         |                 |                           |                                           |                    |
| Attend/Qty:                                                                                            |                                                                                                    |                                                                   | Sault Ste. M                                                      | arie, ON AS     | RA 9A9                    |                                           |                    |
|                                                                                                    |                                                                                                    |                                                                   | (705) 759-53                                                      | 251             |                           |                                           |                    |
|                                                                                                    |                                                                                                    |                                                                   |                                                                   |                 |                           |                                           |                    |
|                                                                                                    | Days Reserved                                                                                                    | Event                                                             | Duration                                                          |                 |                           | Event Ends                                |                    |
| Day                                                                                                    | Date                                                                                                    | Begins                                                            | Duration                                                          | Date            |                           | Time                                      |                    |
|                                                                                                    |                                                                                                    |                                                                   | Duration<br>1 hour                                                |                 | 10, 2018                  | Time<br>10:00 PM                          |                    |
| Saturday<br>Summary                                                                                    | Date<br>Nov 10, 2018                                                                                                    | Begins                                                            |                                                                   |                 |                           | Time                                      |                    |
| Saturday<br>Summary<br>Total Numb                                                                      | Date<br>Nov 10, 2018<br>er of Dates: 1                                                                                                    | Begins                                                            |                                                                   |                 |                           | Time<br>10:00 PM                          |                    |
| Saturday<br>Summary<br>Total Numb                                                                      | Date<br>Nov 10, 2018<br>er of Dates: 1                                                                                                    | Begins                                                            |                                                                   |                 |                           | Time<br>10:00 PM<br>Notes                 |                    |
| Saturday<br>Summary<br>Total Numb<br>Total Time                                                        | Date<br>Nov 10, 2018<br>er of Dates: 1<br>1 hour                                                                                                    | Begins                                                            |                                                                   |                 |                           | Time<br>10:00 PM<br>Notes                 |                    |
| Saturday<br>Summary<br>Total Numb                                                                      | Date<br>Nov 10, 2018<br>er of Dates: 1<br>1 hour                                                                                                    | Begins                                                            |                                                                   |                 |                           | Time<br>10:00 PM<br>Notes                 |                    |
| Total Time:                                                                                            | Date<br>Nov 10, 2018<br>er of Dates: 1<br>1 hour                                                                                                    | Begins                                                            | 1 hour                                                            | Nov             | 10, 2018                  | Time<br>10:00 PM<br>Notes                 |                    |
| Saturday<br>Summary<br>Total Numb<br>Total Time                                                        | Date<br>Nov 10, 2018<br>er of Dates: 1<br>1 hour                                                                                                    | Begins<br>9:00 PM                                                 | 1 hour                                                            |                 |                           | Time<br>10:00 PM<br>Notes                 | Chargo             |
| Saturday<br>Summary<br>Total Numb<br>Total Time<br>CHARO<br>Description                                | Date<br>Nov 10, 2018<br>er of Dates: 1<br>1 hour                                                                                                    | Begins<br>9:00 PM<br>Event /<br>Resource<br>Test                  | 1 hour                                                            | Nov             | 10, 2018                  | Time<br>10:00 PM<br>Notes                 |                    |
| Saturday<br>Summary<br>Total Numb<br>Total Time<br>CHARO<br>Description                                | Date<br>Nov 10, 2018<br>er of Dates: 1<br>1 hour<br>GES                                                                                                    | Begins<br>9:00 PM<br>Event /<br>Resource                          | 1 hour                                                            | Nov<br>Jnit Fee | 10, 2018<br>Units         | Time<br>10:00 PM<br>Notes<br><br>Tax      | Chargo             |
| Saturday<br>Summary<br>Total Numb<br>Total Time<br>CHARC<br>Description                                | Date<br>Nov 10, 2018<br>er of Dates: 1<br>1 hour<br>GES                                                                                                    | Begins<br>9:00 PM<br>Event /<br>Resource<br>Test                  | 1 hour                                                            | Nov<br>Jnit Fee | 10, 2018<br>Units         | Time<br>10:00 PM<br>Notes<br><br>Tax      | Chargo             |
| Saturday<br>Stemmary<br>Total Numb-<br>Total Time:<br>CHARC<br>Description<br>Online Adul              | Date<br>Nov 10, 2018<br>er of Dates: 1<br>1 hour<br>GES                                                                                                    | Begins<br>9:00 PM<br>Event /<br>Resource<br>Test                  | 1 hour                                                            | Nov<br>Jnit Fee | 10, 2018<br>Units         | Time<br>10:00 PM<br>Notes<br><br>Tax      | Chargo             |
| Saturday<br>Summary<br>Total Numbo<br>Total Time<br>CHARC<br>Description<br>Description<br>Description | Date<br>Nov 10, 2018<br>ar of Dates: 1<br>1 hour<br>Dates<br>Dates<br>Da | Biglins<br>9:00 PM<br>Event /<br>Resource<br>Test<br>McMeeken ice | 1 hour                                                            | Nov<br>Jnit Fee | 10, 2018<br>Units<br>1.00 | Time<br>10.00 PM<br>Notes<br>Tax1: 520.30 | Chargo<br>\$176.42 |
| Saturday<br>Strimmary<br>Total Numb-<br>Total Time:<br>CHARC<br>Description<br>Online Adul             | Date<br>Nov 10, 2018<br>an of Dates: 1<br>1 hour<br>SES<br>D<br>t Lee Rental McM                                                                                                    | Begins<br>9:00 PM<br>Event /<br>Resource<br>Test                  | 1 hour                                                            | Nov<br>Jnit Fee | 10, 2018<br>Units         | Time<br>10.00 PM<br>Notes<br>Tax1: 520.30 | Chargo             |